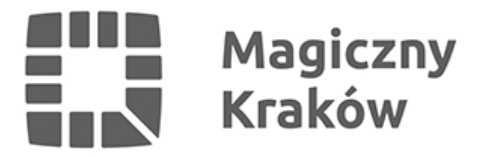

## *Śledź komunikację miejską na żywo z pomocą mapy*

*2021-12-08*

*Kraków wspólnie z firmą Google wprowadza realny czas przejazdów tramwajów i autobusów na mapach Google. Zaplanowanie podróży będzie teraz o wiele łatwiejsze, dzięki możliwości podglądu, gdzie znajduje się tramwaj i autobus (szczególnie będzie to przydatne w nadchodzących miesiącach zimowych).*

*Dotychczas na mapach Google mogliśmy wyszukiwać tylko połączenia według planowanych rozkładów jazdy. Teraz zobaczymy np. czy nasz tramwaj jedzie zgodnie z rozkładem, czy też jedzie nieco szybciej lub ma opóźnienie. Dodatkowo wprowadzane są informacje o numeracji peronów danego przystanku.*

*– Dzięki tej współpracy mieszkańcy, jak i przyjezdni, którzy nie do końca orientują się w siatce transportu miejskiego, będą mieli już pełen zakres informacji – mówi Łukasz Franek, dyrektor Zarządu Transportu Publicznego.*

*Wdrożenie systemu GTFS Realtime to efekt zapowiadanej przez ZTP otwartości danych. GTFS, czyli General Transit Feed Specification, to międzynarodowy format zapisu informacji o rozkładach jazdy i lokalizacji przystanków.*

## *Dzięki wdrożeniu GTFS wyświetlając mapy w przeglądarce w wersji komputerowej bądź na telefonie czy tablecie:*

- *kursy oznaczone na zielono prezentują rzeczywistą, prognozowaną godzinę przyjazdu*
- *kursy oznaczone kolorem czarnym godzinę rozkładową, bez uwzględnienia przyspieszeń i opóźnień.*

*W mobilnej wersji mapy można sprawdzić także położenie pojazdów na mapie.*